Müller-BBM GmbH Niederlassung Hamburg Bramfelder Str. 110 B / 3. Stock 22305 Hamburg

Telefon +49(40)692145 0 Telefax +49(40)692145 11

www.MuellerBBM.com

Dipl.-Forstwirt Claus Listmann Telefon +49(40)692145 27 Claus.Listmann@mbbm.com

04. Dezember 2015 M112150/04 LST/WLR

## **Genehmigungsverfahren "Plettenberg Süderweiterung"**

**Stickstoffdeposition**

**Bericht Nr. M112150/04**

Auftraggeber: Holcim (Süddeutschland) GmbH Dormettinger Straße 23 72359 Dotternhausen

Bearbeitet von: Dipl.-Forstwirt Claus Listmann

Berichtsumfang: **Insgesamt 29 Seiten, davon** 24 Seiten Textteil, 5 Seiten Anhang

> Müller-BBM GmbH Niederlassung Hamburg HRB München 86143 USt-ldNr. DE812167190

Geschäftsführer: Joachim Bittner, Walter Grotz, Dr. Carl-Christian Hantschk, Dr. Alexander Ropertz, Stefan Schierer, Elmar Schröder

## **Inhaltsverzeichnis**

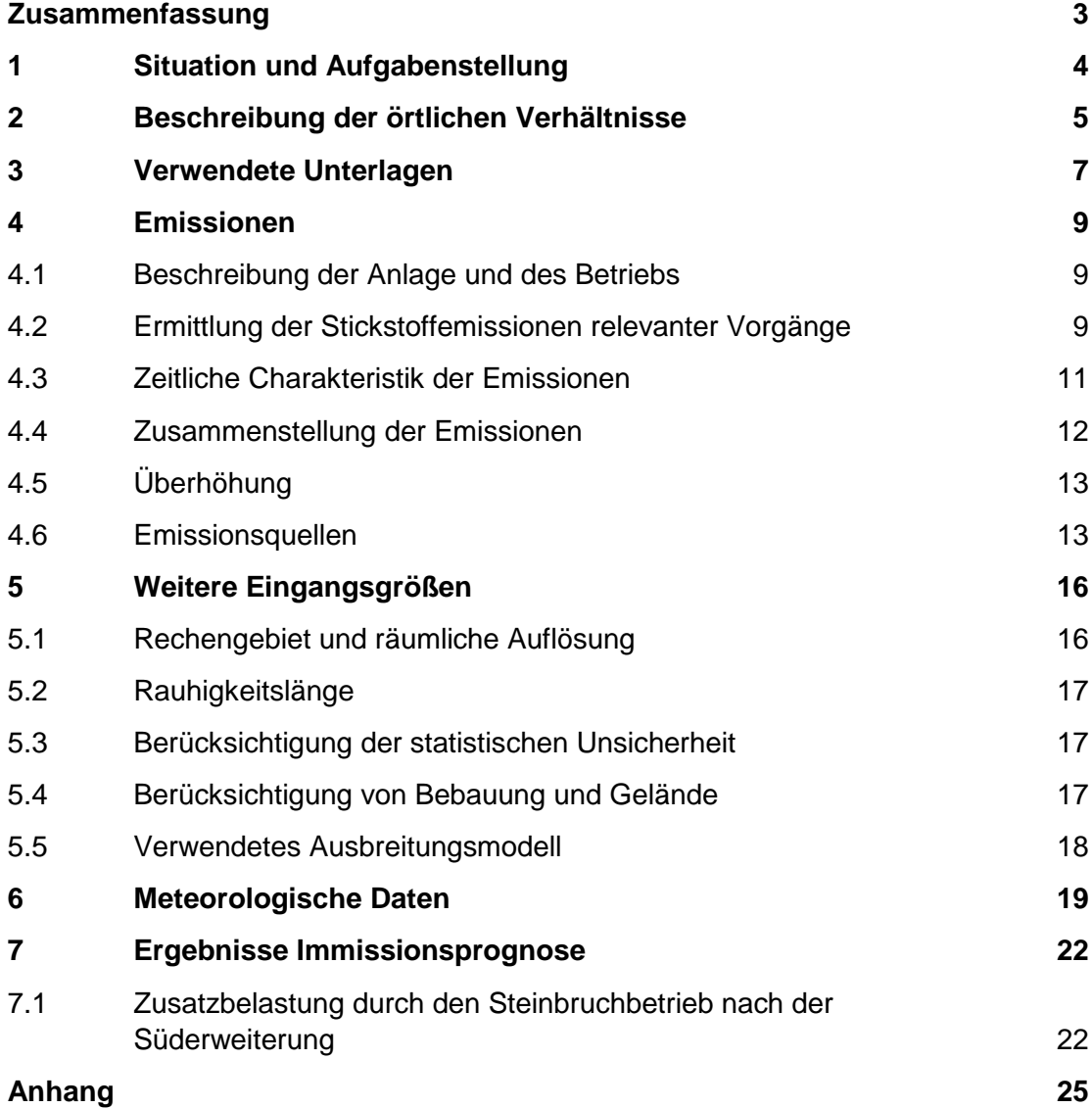

## <span id="page-2-0"></span>**Zusammenfassung**

Die Firma Holcim (Süddeutschland) GmbH betreibt am Plettenberg bei Dotternhausen auf einer Fläche von ca. 50 Hektar einen genehmigten Steinbruchbetrieb. Im Süden der derzeitigen Abbaufläche befindet sich eine etwa 20 Hektar große Fläche, die in der Raumnutzungskarte nach dem Satzungsbeschluss vom 29.09.2009 des Regionalplanes Neckar-Alb als Gebiet zur Sicherung von Rohstoffen (VRG) ausgewiesen ist. Der Steinbruch soll auf diese Fläche erweitert werden. Die gesamte Fläche des Steinbruchs und der Erweiterungsfläche ist geschlossen vom FFH Gebiet "Östlicher Großer Heuberg" umgeben.

Derzeit erfolgt der Transport des gewonnenen Materials zu der bestehenden Aufbereitung mit Brecher an der Nordwestseite des bestehenden Steinbruchgebietes. Nach Aufbereitung des Materials wird es über eine Seilbahn zum Zementwerk in Dotternhausen gefördert.

Für die vorgesehene Änderung des Regionalplanes und für das Genehmigungsverfahren Süderweiterung ist die vollständige Bewertung aller Auswirkungen im Hinblick auf die Belange des Umwelt- und Immissionsschutzes notwendig.

In diesem Zusammenhang wurden alle aus dem Abbaubetrieb resultierenden Stickstoffemissionen ermittelt und die sich ergebende Stickstoffdeposition mittels Ausbreitungsrechnung mit dem Modell AUSTAL2000, Version 2.6.11 – WI-x bzw. LASAT 3.3.48 in analoger Konfiguration prognostiziert.

Die Immissionsprognose stellt die für die FFH-Verträglichkeitsuntersuchung erforderlichen Eingangsdaten hinsichtlich der Stickstoffeinträge zur Verfügung, bewertet diese jedoch nicht.

Im Übergangsbereich zwischen den Steinbruchabbauflächen und dem FFH-Gebiet werden kleinräumig vorhabensbezogene Stickstoffdepositionen von bis zu 0,2 kg N/(ha\*a) prognostiziert.

Eine Bewertung dieser hinsichtlich des FFH Gebietes sowie der FFH-LRT erfolgt im vorliegenden Gutachten nicht.

Clair Listman

Dipl.-Forstwirt Claus Listmann

## <span id="page-3-0"></span>**1 Situation und Aufgabenstellung**

Die Firma Holcim (Süddeutschland) GmbH betreibt am Plettenberg bei Dotternhausen auf einer Fläche von ca. 50 Hektar einen genehmigten Steinbruchbetrieb. Im Süden der derzeitigen Abbaufläche befindet sich eine etwa 20 Hektar große Fläche, die in der Raumnutzungskarte nach dem Satzungsbeschluss vom 29.09.2009 des Regionalplanes Neckar-Alb als Gebiet zur Sicherung von Rohstoffen (VRG) ausgewiesen ist. Der Steinbruch soll auf diese Fläche erweitert werden. Die gesamte Fläche des Steinbruchs und der Erweiterungsfläche ist geschlossen vom FFH Gebiet "Östlicher Großer Heuberg" umgeben.

Derzeit erfolgt der Transport des gewonnenen Materials zu der bestehenden Aufbereitung mit Brecher an der Nordwestseite des bestehenden Steinbruchgebietes. Nach Aufbereitung des Materials wird es über eine Seilbahn zum Zementwerk in Dotternhausen gefördert.

Für die vorgesehene Änderung des Regionalplanes und für das Genehmigungsverfahren Süderweiterung ist die vollständige Bewertung aller Auswirkungen im Hinblick auf die Belange des Umwelt- und Immissionsschutzes notwendig.

In diesem Zusammenhang werden alle aus dem Abbaubetrieb resultierenden Stickstoffemissionen ermittelt und die sich ergebende Stickstoffdeposition mittels Ausbreitungsrechnung mit dem Modell AUSTAL2000G, Version 2.6.11 – WI-x [\[3\]](#page-6-1) bzw. LASAT [\[4\]](#page-6-2) 3.3.48 in analoger Konfiguration prognostiziert.

Die Immissionsprognose soll die für die FFH-Verträglichkeitsuntersuchung erforderlichen Eingangsdaten hinsichtlich der Stickstoffeinträge ermitteln und zur Verfügung stellen.

Eine Bewertung dieser hinsichtlich des FFH Gebietes sowie der FFH-LRT erfolgt in der vorliegenden Immissionsprognose nicht.

## <span id="page-4-0"></span>**2 Beschreibung der örtlichen Verhältnisse**

Der von der Firma Holcim (Süddeutschland) GmbH betriebene Steinbruch befindet sich auf dem Plettenberg ca. 1,3 km südöstlich von Dotternhausen. Die geplante Erweiterungsfläche schließt südlich an den bestehenden Steinbruch auf der Hochfläche des Plettenbergs an, der über eine ca. 2,4 km lange Materialseilbahn mit dem Zementwerk in Dotternhausen verbunden ist. Die Hänge des Plettenbergs um den Steinbruch sind bewaldet. Teilflächen des FFH-Gebietes "Östlicher Großer Heuberg" umschließen die Betriebsflächen des Steinbruchs (siehe [Abbildung 1](#page-4-1) und [Abbildung](#page-5-0)  [2\)](#page-5-0).

Im Umgriff um den Standort ist das Gelände gegliedert. Das Brechergebäude und die Seilbahn befinden sich im Bereich des nordwestlichen Abbaugebietes auf ca. 980 m ü. NN. Die tiefste Sohle innerhalb des Abbaugebietes liegt auf ca. 940 m ü. NN.

Der Standort sowie die Umgebung des Steinbruchs sind aus der nachfolgenden topographischen Karte [\(Abbildung 1\)](#page-4-1) und dem Luftbild [\(Abbildung 2\)](#page-5-0) zu entnehmen.

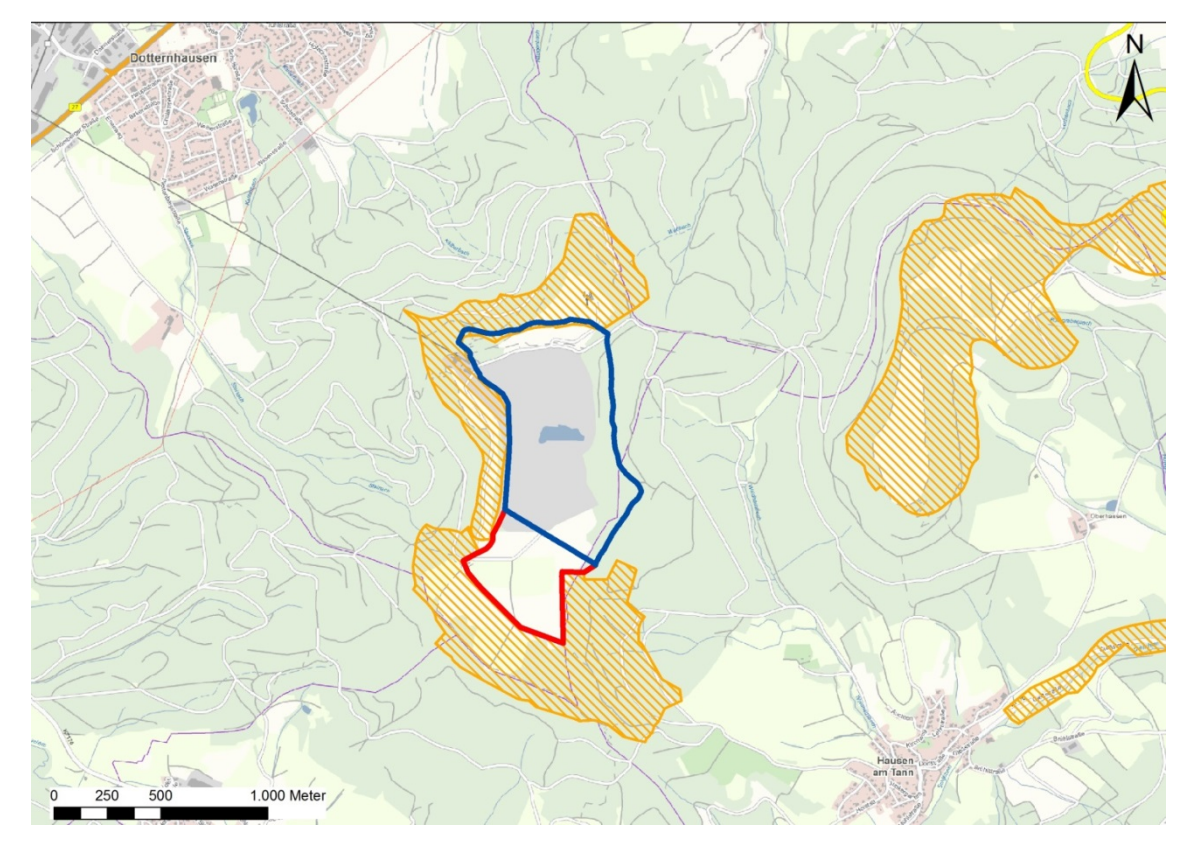

<span id="page-4-1"></span>Abbildung 1. Auszug aus der topographischen Karte im Bereich des Steinbruchs (blau umrandet) und der geplanten Erweiterung (rot markiert). Flächen des FFH-Gebietes "Östlicher Großer Heuberg" orange schraffiert [\[14\].](#page-7-0)

<span id="page-5-0"></span>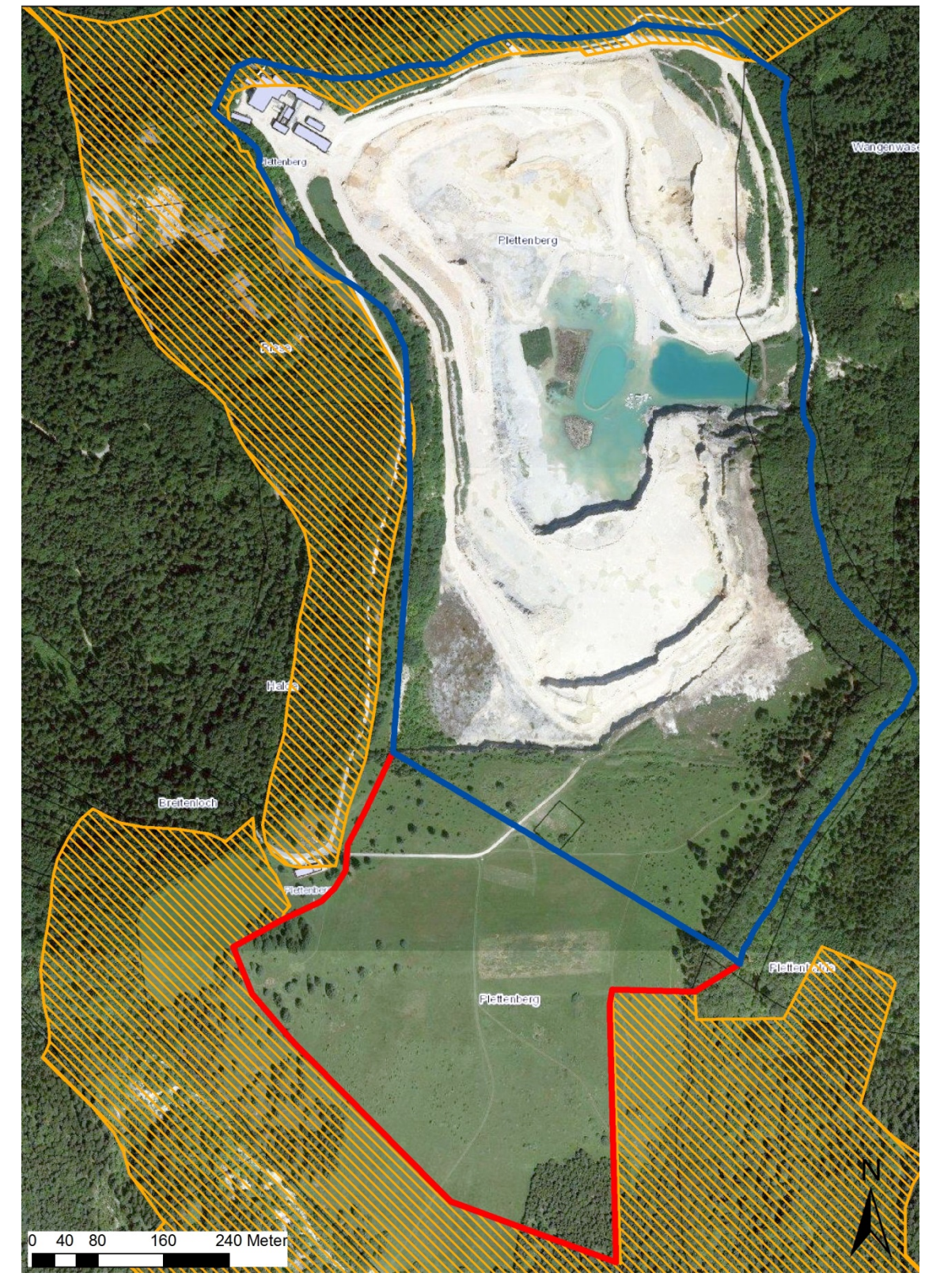

Abbildung 2. Luftbild des derzeitigen Abbaugebietes des Steinbruchs (blau markiert) und der geplanten Erweiterung (rot markiert). Flächen des FFH-Gebietes "Östlicher Großer Heuberg" orange schraffiert.

### <span id="page-6-0"></span>**3 Verwendete Unterlagen**

Für das Gutachten wurden folgende Unterlagen zugrunde gelegt:

#### <span id="page-6-4"></span>*Emissionsberechnung*

- [1] Richtlinie 97/68/EG des Europäischen Parlaments und des Rates vom 16. Dezember 1997 zur Angleichung der Rechtsvorschriften der Mitgliedstaaten über Maßnahmen zur Bekämpfung der Emission von gasförmigen Schadstoffen und luftverunreinigenden Partikeln aus Verbrennungsmotoren für mobile Maschinen und Geräte.
- <span id="page-6-5"></span>[2] EPA (Environmental Protection Agency) 2011: Technology transfer network clearinghouse for inventories & emmission factors" Chapter 13.3 , Explosive Detonation , U.S. Environmental Protection Agency.

#### *Immissionsprognose*

- [3] VDI-Richtlinie 3783 Bl. 13, Umweltmeteorologie Qualitätssicherung in der Immissionsprognose - Anlagenbezogener Immissionsschutz – Ausbreitungsrechnung gemäß TA Luft, Januar 2010.
- <span id="page-6-6"></span>[1] VDI-Richtlinie 3945 Blatt 3, Umweltmeteorologie, Atmosphärische Ausbreitungsmodelle, Partikelmodell, September 2000.
- <span id="page-6-7"></span>[2] Ausbreitungsklassenzeitreihe Akterm der Station Klippeneck des repräsentativen Jahres 1999. Deutscher Wetterdienst.
- <span id="page-6-1"></span>[3] Programm AUSTAL2000, Version 2.6.11, Ingenieurbüro Janicke, Dunum (Referenzprogramm des Umweltbundesamtes).
- <span id="page-6-2"></span>[4] Programm LASAT, Version 3.3.48, Ingenieurbüro Janicke, Dunum.
- [5] Janicke, L.; Janicke, U. (2004): Weiterentwicklung eines diagnostischen Windfeldmodells für den anlagenbezogenen Immissionsschutz (TA Luft), UFOPLAN Förderkennzeichen 203 43 256, im Auftrag des Umweltbundesamtes, Berlin.
- [6] Bahmann, W.; Schmonsees, N.; Janicke, L. (2006): Studie zur Anwendbarkeit des Ausbreitungsmodells AUSTAL2000 mit Windfeldmodell TALdia im Hinblick auf die Gebäudeeffekte bei Ableitung von Rauchgasen über Kühltürme und Schornsteine, VGB-Forschungsprojekt Nr. 262 (Stand: 16. Januar 2006).
- [7] ArguSoft GmbH (2009): 3. Austal View Anwender-Workshop. 21. und 22. September 2009 in Köln.

### *Angaben zum Steinbruch Plettenberg*

- [8] Büro für Landschaftsplanung und Naturschutzmanagement AG.L.N.: Auszug aus dem Scopingpapier Steinbrucherweiterung Plettenberg; Dezember 2012.
- [9] Angaben und Daten des Antragstellers bzw. Betreibers.
- <span id="page-6-3"></span>[10] E-Mail vom 16.06.2015 von Herrn Andreas Junginger, Holcim (Süddeutschland) GmbH; Angaben zu den eingesetzten Fahrzeugen, Maschinen und Sprengstoffen im Steinbruch Plettenberg.
- <span id="page-7-1"></span>[11] E-Mail vom 08.07.2015 von Herrn Georg Gestrich, Holcim (Schweiz) AG; Angaben zu Maschinen-Arbeitszyklen im Steinbruch Plettenberg.
- <span id="page-7-2"></span>[12] E-Mail vom 09.07.2015 von Herrn Georg Gestrich, Holcim (Schweiz) AG; Angaben zu Betriebszeiten im Steinbruch Plettenberg.

#### *Sonstiges*

- [13] Topographische Karte, M 1 : 50 000 (CD-ROM-Version).
- <span id="page-7-0"></span>[14] WMS-LGL Maps4BW ; Datenquelle: LGL, www.lgl-bw.de; Stand 10.10.2015

## **4 Emissionen**

### <span id="page-8-1"></span><span id="page-8-0"></span>**4.1 Beschreibung der Anlage und des Betriebs**

Seit 1908 wird auf dem Plettenberg Kalkstein zur Zementproduktion gewonnen. Für die Zementherstellung ist eine homogene Qualität des Kalksteins wichtig, weswegen Kalkstein aus unterschiedlichen Abbaugebieten und damit unterschiedlichen Qualitäten entsprechend gemischt werden muss.

Durch die Erweiterung auf das Südfeld sollen ca. 20 Millionen Tonnen Kalkstein gewonnen werden. Bevor mit dem eigentlichen Gesteinsabbau begonnen werden kann, muss die ca. 25 cm starke Deckschicht abgetragen werden. Die Abbautiefe soll wie im bereits bestehenden Steinbruch bis auf das Niveau 940 m ü. NN reichen.

### <span id="page-8-2"></span>**4.2 Ermittlung der Stickstoffemissionen relevanter Vorgänge**

Auf Basis der vom Auftraggeber zur Verfügung gestellten Unterlagen wurden die nachfolgenden drei Arbeitsschritte im Betriebsablauf unterschieden und die hierbei relevanten Emissionsquellen bestimmt:

- Bohren
- Sprengung
- Transport

Stickstoffoxidemissionen entstehen bei den genannten Vorgängen aufgrund von Verbrennungsprozessen sowie aufgrund von eingesetztem Sprengstoff.

Aufgrund der räumlichen wie auch zeitlichen Variabilität der zuvor genannten Prozesse werden diese Emissionen den jeweiligen Abbaubereichen (unterste, mittlere bzw. oberste Abbausohle im jeweiligen Abbau- und Ladebereich innerhalb der Erweiterungsflächen) zugeordnet.

### <span id="page-8-3"></span>**4.2.1 Bohren**

Zur Vorbereitung einer Sprengung ist das Abteufen von Bohrlöchern erforderlich. Hierfür wird ein Bohrgerät verwendet. Nach Auskunft der Antragstellerin [\[10\],](#page-6-3) [\[11\],](#page-7-1) [\[12\]](#page-7-2) wird an etwas mehr als zwei Tagen pro Woche während der Frühschicht gebohrt. Insgesamt wird das Bohrgerät während ca. 18 h je Woche betrieben. Zum Einsatz kommt das Bohrlochgerät Atlas Copco ROC L6(30) mit einer Leistung von 328 kW und der Schadstoffklasse III A.

Die maximal zulässigen Schadstoffemissionen für mobile Maschinen und Geräte sind in der Richtlinie 97/68/EG [\[1\]](#page-6-4) genannt und werden in [Tabelle](#page-11-1) 5 entsprechend der jeweiligen Schadstoffstufe aufgeführt.

### **4.2.2 Sprengung**

Für die im Steinbruch erforderlichen Sprengungen werden zwei Sprengstofftypen verwendet. Zum einen ANFO-Sprengstoff (**A**mmonium**N**itrate-**F**uel**O**il), Handelsname Anforex sowie DA-Sprengsttoff (**D**ynamit-**A**mmoniumnitrat), Handelsname Ergodyn 30 E. Jährlich wird eine Menge von ca. 25 t Ergodyn 30 E sowie ca. 135 t Anforex

benötigt. Für den Sprengstoff Ergodyn 30 E werden spezifische NO<sub>x</sub>-Emissionen je Tonne verwendetem Sprengstoff in Höhe von 25 kg und für den Sprengstoff Anforex in Höhe von 8 kg ermittelt. Die aus den Sprengvorgängen hervorgehenden Stickstoffoxidemissionen werden auf Basis der in [\[2\]](#page-6-5) genannten Werte ermittelt und können der [Tabelle](#page-11-2) 4 entnommen werden.

### <span id="page-9-1"></span>**4.2.3 Transport**

Das gelöste Gestein wird mittels Radlader auf die Transportfahrzeuge (SKW) geladen und von diesen zum Brecher transportiert.

Gemäß den Angaben in [\[10\],](#page-6-3) [\[11\],](#page-7-1) [\[12\]](#page-7-2) kommen zwei Radlader (Volvo LH250H bzw. L350F) sowie zwei SKW (CAT 772) zum Einsatz.

Es wird davon ausgegangen, dass die Maschinen während des Steinbruchbetriebes (06:00 bis 20:00 Uhr) ca. 13 h an 5 Arbeitstagen in insgesamt 48 Wochen im Jahr im Einsatz sind. Somit ist von einer Betriebszeit von 3.120 h/a auszugehen.

75% der Ladetätigkeit entfallen auf den Radlader Volvo L350 F. Für 25% der Ladetätigkeit kommt der Volvo L250 H zum Einsatz. In den angenommenen 3.120 Betriebsstunden im Jahr für beide Maschinen ist bereits ein Parallelbetrieb z. B. für Wegebau, Entwässerungs-Instandsetzung, Rekultivierung berücksichtigt.

Die im Rahmen des Wegebau, Entwässerungs-Instandsetzung, Rekultivierung u.ä. entstehenden Motoremissionen der Radlader fallen weiträumig verteilt im Steinbruchgelände an. Im Sinne einer konservativen Annahme werden diese Emissionen räumlich eng begrenzt ebenfalls den Emissionen im Ladebereich zugeordnet.

Für die SKW können während eines Arbeitszyklus 4 Teilschritte mit verschiedenen Lastzuständen des Motors unterschieden werden:

- Aufladen des gelösten Gesteins durch den Radlader in die Kippmulde,
- Fahrt mit gefüllter Kippmulde zum Brecher,
- Abladen am Brecher,
- Fahrt zurück vom Brecher zum Radlader.

In [Tabelle](#page-9-0) 1 sind die Arbeitszyklen der SKW mit den vom Auftraggeber ermittelten Zeit- und Lastanteilen dargestellt. Unter Berücksichtigung der Zeitanteile der einzelnen Arbeitsschritte und der jeweiligen Lastzustände des Motors können Korrekturfaktoren zur Skalierung der in der Richtlinie 97/68/EG [\[1\]](#page-6-4) genannten Schadstoffstufen und damit korrelierten Emissionen ermittelt werden.

<span id="page-9-0"></span>Tabelle 1. Arbeitszyklus Kipper/SKW mit Zeit- und Lastanteilen.

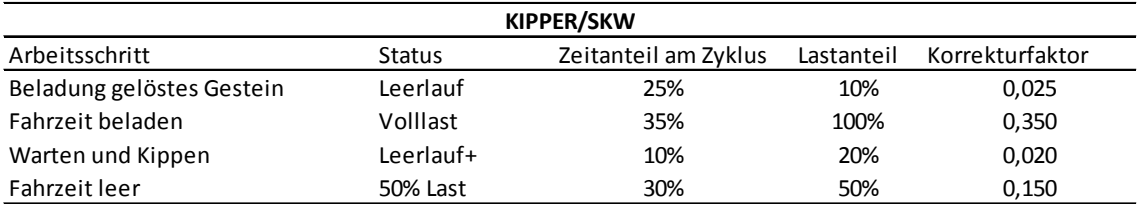

Für die Radlader können während eines Arbeitszyklus 4 Teilschritte mit verschiedenen Lastzuständen des Motors unterschieden werden:

- Einfuhr in das Haufwerk (gelöstes Gestein) und Aufnahme mit der Schaufel,
- Fahrt mit gefüllter Schaufel zum SKW,
- Warten und Abkippen der gefüllten Schaufel in die Kippmulde,
- Fahrt vom SKW zum gelösten Gestein.

[Tabelle](#page-10-1) 2 zeigt die Arbeitszyklen des Radladers mit vom Auftraggeber ermittelten jeweiligen Zeit- und Lastanteilen sowie den Korrekturfaktoren.

<span id="page-10-1"></span>Tabelle 2. Arbeitszyklus Radlader mit Zeit- und Lastanteilen.

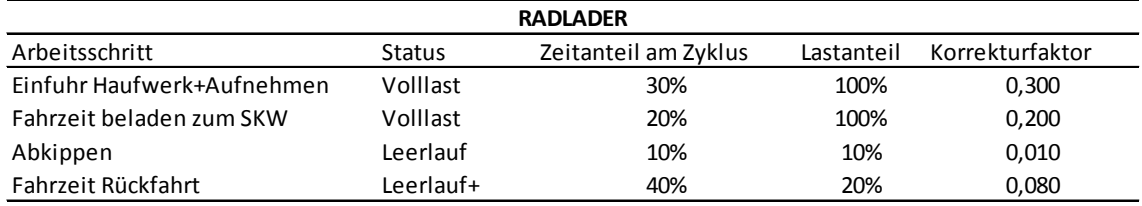

Die Stickstoffoxidemissionen der Kipper und Radlader ergeben sich aufgrund der maximal zulässigen Schadstoffemissionen für mobile Maschinen und Geräte gemäß Richtlinie 97/68/EG [\[1\]](#page-6-4) (vgl. [Tabelle](#page-10-2) 3) und der jeweiligen anzusetzenden Korrekturfaktoren (vgl. [Tabelle](#page-11-1) 5 und [Tabelle](#page-11-3) 6)

<span id="page-10-2"></span>Tabelle 3. Einstufung der Maschinen und Fahrzeuge auf Basis der Richtlinie 97/68/EG [2].

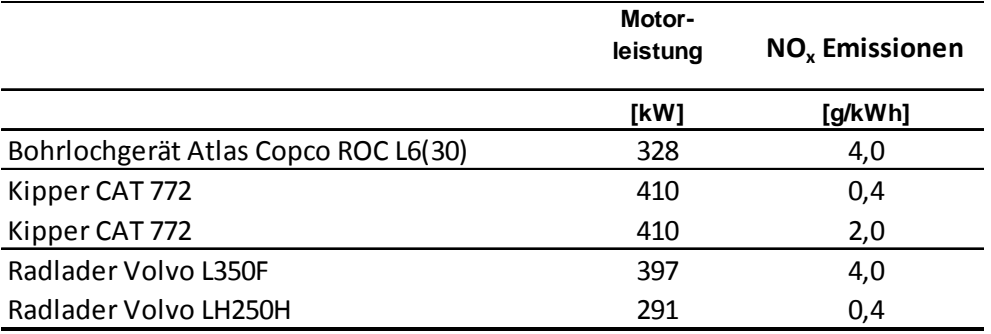

#### <span id="page-10-0"></span>**4.3 Zeitliche Charakteristik der Emissionen**

Für die Ermittlung der Emissionen wurden die in den Kapiteln [4.2.1](#page-8-3) und [4.2.3](#page-9-1) genannten Betriebsstunden zu Grunde gelegt. Somit ergibt sich für den Betrieb des Bohrlochgerätes eine jährliche Emissionszeit von 864 h. Für die Kipper ergibt sich eine jährliche Betriebszeit von 3.120 h. Für die Radlader ergeben sich entsprechend den unter Kapitel [4.2.3](#page-9-1) gemachten Angaben Emissionszeiten abhängig von den jeweiligen Einsatzzeiten. Die Emissionen werden während der Betriebszeiten

(Montag bis Freitag jeweils von 6 bis 20 Uhr während 48 Wochen im Jahr) freigesetzt. Bei der Berechnung der Stickstoffdeposition ist die Jahresfracht an  $NO<sub>x</sub>$  ausschlaggebend, welche sich aus der Menge des verwendeten Sprengstoffs sowie den Betriebszeiten der Fahrzeuge und Maschinen ergibt.

#### <span id="page-11-0"></span>**4.4 Zusammenstellung der Emissionen**

Auf Basis der in den Kapiteln [4.2](#page-8-2) und [4.3](#page-10-0) beschriebenen Rahmenbedingungen können die sich hieraus ergebenden Stickoxidemissionen bestimmt werden. Diese sind in den nachfolgenden Tabellen dargestellt.

<span id="page-11-2"></span>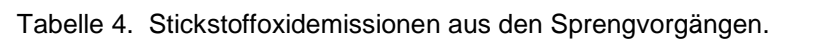

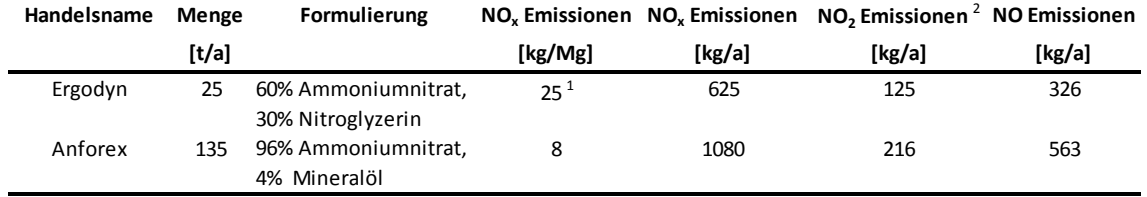

 $^{\rm 1}$  60 kg NO $\rm _s$ /Mg bei 100% Nitroglyzerin; bei 30% Nitroglyzerin-Anteil: 20 kg/Mg NO $\rm _s$ 

8 kg NO<sub>x</sub>/Mg bei 100% ANFO Sprengstoff; bei 60% ANFO Sprengstoff-Anteil: 5 kg/Mg NO<sub>x</sub>

 $^2$  Anteil NO<sub>2</sub> am NO<sub>2</sub> 20%

<span id="page-11-1"></span>Tabelle 5. Stickstoffoxidemissionen aus den Verlade- und Transportvorgängen auf Basis der Richtlinie 97/68/EG [2]. Korrigierte Werte auf Basis der in [Tabelle](#page-9-0) 1 und [Tabelle](#page-10-1) 2 ermittelten Korrekturfaktoren.

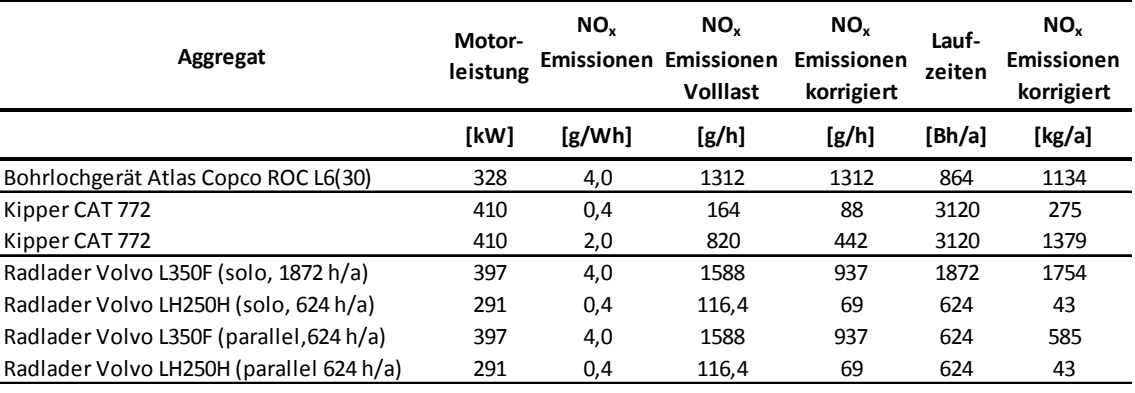

<span id="page-11-3"></span>Anteil  $NO<sub>2</sub>$  am  $NO<sub>x</sub>$  20%

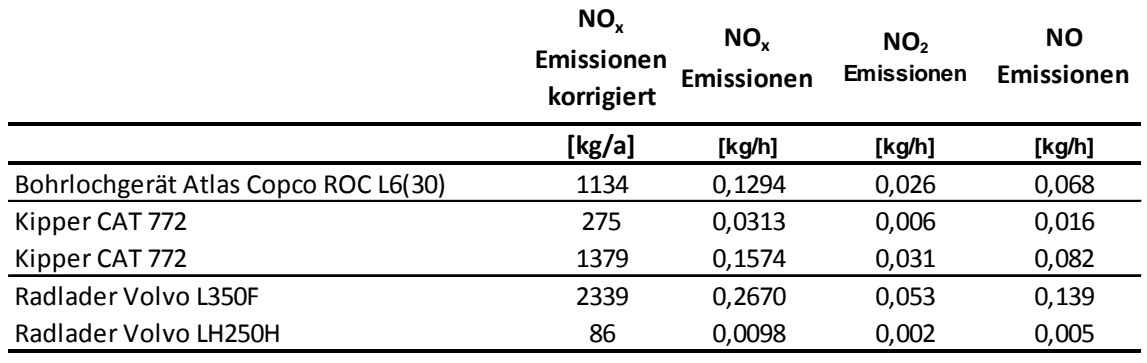

Tabelle 6. Stickstoffoxidemissionen aus den Verlade- und Transportvorgängen (Fortsetzung).

Anteil  $NO<sub>2</sub>$  am  $NO<sub>x</sub>$  20%

Entsprechend [Tabelle](#page-11-2) 4 und [Tabelle](#page-11-1) 5 werden für den Betrieb des Steinbruchs folgende Gesamtemissionen an Stickstoffoxid ermittelt:

- Stickstoffoxidemissionen aus den Sprengvorgängen: 1.705 kg NO<sub>x</sub>/ Jahr,
- Stickstoffoxidemissionen aus den Verlade-/Transportvorgängen: 5.212 kg NO<sub>x</sub>/Jahr.

Die angegebenen Emissionen entsprechen dem Stand der Emissionsminderungstechniken, die sich nach Richtlinie 97/68/EG für das Jahr der Inbetriebnahme der Geräte ergeben sowie dem Alter der derzeit eingesetzten Geräte.

Bei einer zukünftigen Modernisierung der Fahrzeug- und Geräteflotte sind erhöhte Anforderungen gemäß dem dann aktuellen Stand zu erfüllen. Dies führt zu deutlichen Reduktionen der Stickoxidemissionen.

### <span id="page-12-0"></span>**4.5 Überhöhung**

Für die ausschließlich diffusen Emissionen des Steinbruchs wird keine Überhöhung berücksichtigt.

#### <span id="page-12-1"></span>**4.6 Emissionsquellen**

Die Emissionen aus dem Steinbruchbetrieb werden diffus freigesetzt. In den Ausbreitungsrechnungen werden diese als bodennahe Emissionsquellen (Volumenquellen) beschrieben.

Die in der Ausbreitungsrechnung angesetzte Lage der Emissionsquellen ist in [Abbildung 3](#page-13-0) dargestellt. Detailangaben zu den Emissionsquellen können der param.def-Datei im Anhang entnommen werden.

Aufgrund der unspezifischen Position der Entstehung diffuser Stickstoffoxidemissionen im Abbaubereich werden hierfür Volumenquellen für die Fahrwege sowie die Abbau- und Verladebereiche modelliert (vgl. [Abbildung 3\)](#page-13-0).

In der nachfolgenden [Tabelle](#page-13-1) 7 sind die definierten Emissionsquellen aufgelistet.

<span id="page-13-1"></span>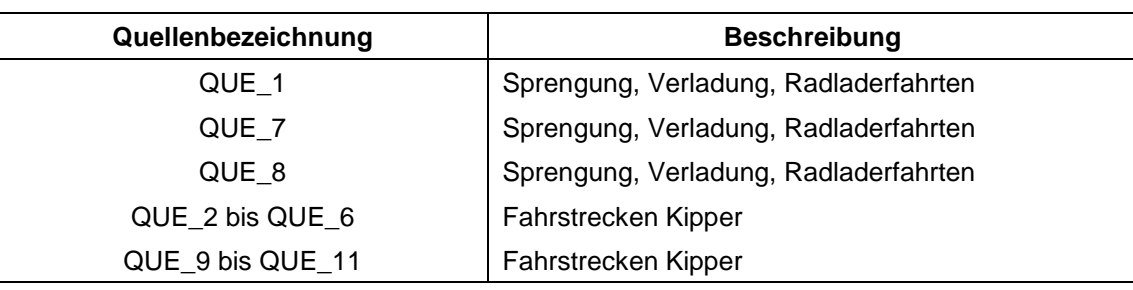

Tabelle 7. Emissionsquellen.

5342000 5341800 QUE<sub>2</sub>2 5341600  $\frac{Q}{2Q\pi}$ GK-Hochwert [m]<br>5341200 5341400  $\bigcup_{\substack{\text{QUE }=6}}^{\infty}$  QUE 11 ķ 5341000 QUE 5340800 5340600 3485500 3485900 3486300 3485700 3486100 3486500 GK-Rechtswert [m]

<span id="page-13-0"></span>Abbildung 3. Lageplan der Emissionsquellen.

| id                | xq                                                        | yq                           | hq       | aq  | bq  | cq | wq     |  |  |  |  |  |  |
|-------------------|-----------------------------------------------------------|------------------------------|----------|-----|-----|----|--------|--|--|--|--|--|--|
| QUE_1             | 3485929                                                   | 5340789                      | $\Omega$ | 40  | 250 | 4  | -11    |  |  |  |  |  |  |
| QUE_6             | 3485866                                                   | 5340997                      | 20       | 320 | 10  | 3  | 66     |  |  |  |  |  |  |
| QUE_3             | 3485999                                                   | 3                            | 98       |     |     |    |        |  |  |  |  |  |  |
| QUE 2             | 3485965                                                   | 5341665                      | 0        | 310 | 10  | 3  | 131    |  |  |  |  |  |  |
| QUE_4             | 3<br>3485998<br>160<br>10<br>5341427<br>0<br>-71          |                              |          |     |     |    |        |  |  |  |  |  |  |
| QUE 5             | 3<br>3485990<br>$\Omega$<br>160<br>10<br>5341456<br>$-92$ |                              |          |     |     |    |        |  |  |  |  |  |  |
| QUE 7             | 40<br>41<br>3485889<br>5340737<br>20<br>150<br>4          |                              |          |     |     |    |        |  |  |  |  |  |  |
| QUE 8             | 3485739                                                   | 5340866                      | 40       | 25  | 300 | 4  | $-137$ |  |  |  |  |  |  |
| QUE_9             | 3485857                                                   | 5340998                      | 20       | 130 | 10  | 3  | 252    |  |  |  |  |  |  |
| QUE_10            | 3485851                                                   | 5340977                      | 40       | 161 | 10  | 3  | $-137$ |  |  |  |  |  |  |
| QUE 11            | 3486055                                                   | 5341271                      | 0        | 245 | 10  | 3  | 257    |  |  |  |  |  |  |
| Quellen-Parameter |                                                           |                              |          |     |     |    |        |  |  |  |  |  |  |
| $id =$            | Quelle Nr.                                                |                              |          |     |     |    |        |  |  |  |  |  |  |
| $xq =$            | X-Koordinate der Quelle                                   |                              |          |     |     |    |        |  |  |  |  |  |  |
| $yq =$            | Y-Koordinate der Quelle                                   |                              |          |     |     |    |        |  |  |  |  |  |  |
| $hq =$            | Höhe der Quelle [m]                                       |                              |          |     |     |    |        |  |  |  |  |  |  |
| $aq =$            | Länge in X-Richtung [m]                                   |                              |          |     |     |    |        |  |  |  |  |  |  |
| $bq =$            |                                                           | Länge in Y-Richtung [m]      |          |     |     |    |        |  |  |  |  |  |  |
| $cq =$            |                                                           | Länge in Z-Richtung [m]      |          |     |     |    |        |  |  |  |  |  |  |
| $wq =$            |                                                           | Drehwinkel der Quelle [Grad] |          |     |     |    |        |  |  |  |  |  |  |

Tabelle 8. Lagekoordinaten der Emissionsquellen.

## **5 Weitere Eingangsgrößen**

### <span id="page-15-1"></span><span id="page-15-0"></span>**5.1 Rechengebiet und räumliche Auflösung**

Als Rechengebiet wurde ein Rechteck mit Kantenlängen von 7.680 m x 7.680 m festgelegt [\(Abbildung 4\)](#page-15-2). Es genügt damit den Anforderungen der Nr. 4.6.2.5 der TA Luft, wonach das Rechengebiet bei niedrigen Quellen mindestens einen Radius von 1 km um den Emissionsschwerpunkt haben soll.

Es wurde ein fünffach geschachteltes Rechengitter mit Gitterweiten von 16 m, 32 m, 64 m, 128 m und 256 m verwendet. Ort und Betrag der Immissionsmaxima und die Höhe der Zusatzbelastungen an den relevanten Immissionsorten können bei diesem Ansatz mit hinreichender Sicherheit bestimmt werden.

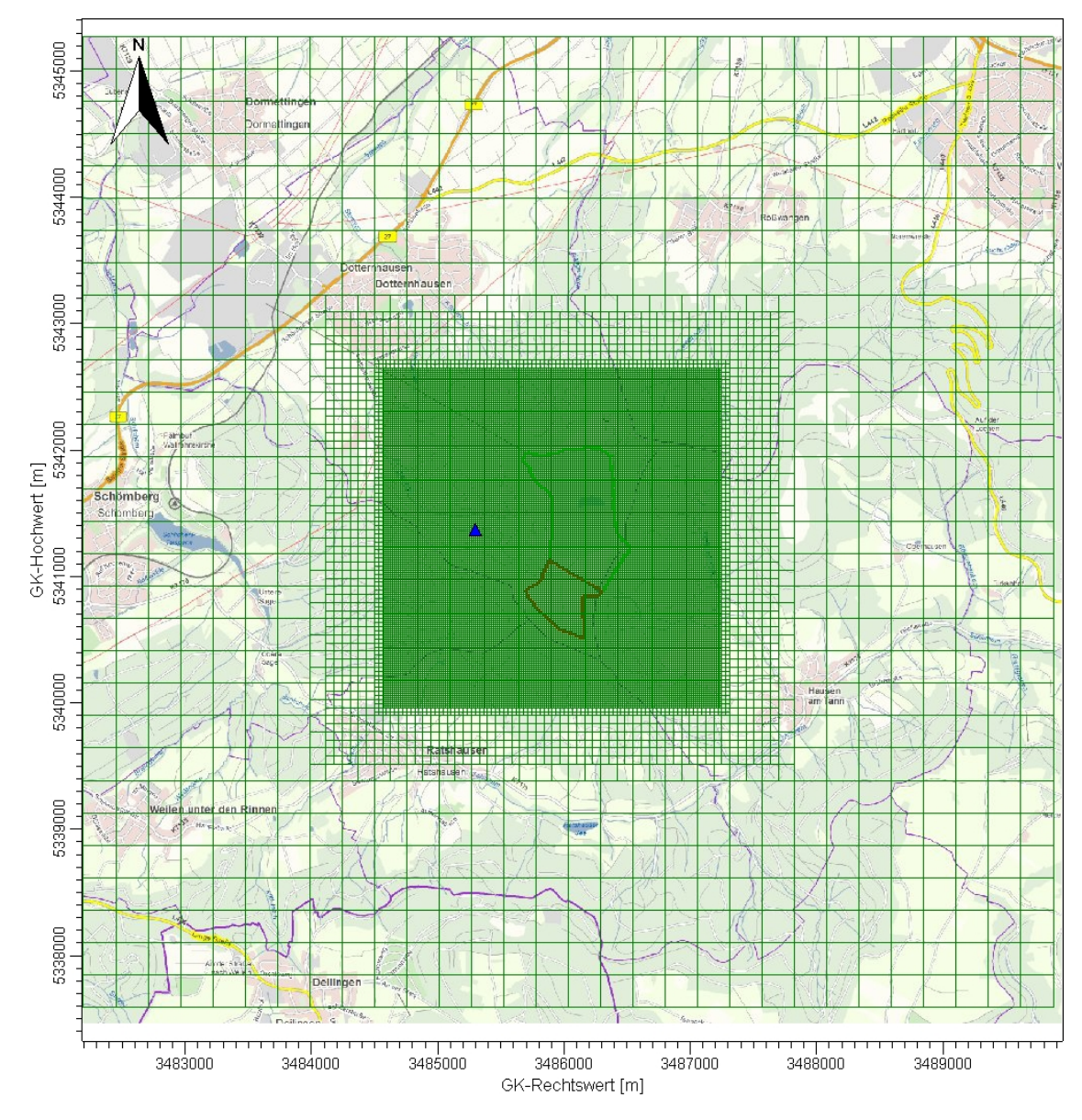

<span id="page-15-2"></span>Abbildung 4. Rechengebiet und Rechengitter der Ausbreitungsrechnung (Anemometerstandort = blaues Dreieck).

Die Konzentration an den Aufpunkten wurde als Mittelwert über ein vertikales Intervall mit einer Ausdehnung von 3 m berechnet. Sie ist damit repräsentativ für eine Aufpunkthöhe von 1,5 m in der Mitte des Intervalls. Die so für ein Volumen bzw. eine Fläche des Rechengitters berechneten Mittelwerte gelten als Punktwerte für die darin enthaltenen Aufpunkte.

### <span id="page-16-0"></span>**5.2 Rauhigkeitslänge**

Die Bodenrauigkeit des Geländes wird durch eine mittlere Rauhigkeitslänge  $z_0$  beschrieben. Sie ist nach Tabelle 14 in Anhang 3 der TA Luft aus den Landnutzungsklassen des CORINE-Katasters zu bestimmen.

Die auf der Basis von Geländenutzungsdaten errechnete und auf den nächstgelegenen Tabellenwert gerundete mittlere Bodenrauigkeit ergibt sich zu  $z_0 = 0.2$  m. Diese Rauigkeitslänge direkt am Steinbruchgelände ist aus gutachterlicher Sicht jedoch nicht sachgerecht, da sie die steinbruchtypische Geländeform sowie den umgebenden Wald nicht wiederspiegelt. Es liegt somit eine wesentliche Änderung in der Landnutzung gegenüber der Erhebung des Katasters vor. Aus diesem Grund wird die Rauhigkeitslänge zu  $z_0 = 0.5$  m angesetzt.

Die Verdrängungshöhe d<sub>0</sub> ergibt sich nach Nr. 8.6 in Anhang 3 der TA Luft aus  $z_0$  zu  $d_0 = z_0 \times 6$ .

### <span id="page-16-1"></span>**5.3 Berücksichtigung der statistischen Unsicherheit**

Durch Wahl einer ausreichenden Partikelzahl bei der Ausbreitungsrechnung wurde darauf geachtet, dass die modellbedingte statistische Unsicherheit des Berechnungsverfahrens, berechnet als statistische Streuung des berechneten Wertes, beim Immissions-Jahres-Wert (IJW) weniger als 3 vom Hundert des Immissions-Jahreswertes betragen hat.

### <span id="page-16-2"></span>**5.4 Berücksichtigung von Bebauung und Gelände**

Der sehr konservative Ansatz aus dem Staubgutachten, dass der Abbau komplett auf der obersten Sohle stattfindet und daher eine freie Ausbreitung auf ebenem Gelände stattfindet, kann im vorliegenden Fall nicht übernommen werden, da unmittelbar an der Steinbruchgrenze das beurteilungsrelevante FFH-Gebiet beginnt.

In Zusammenhang mit dem Emissions- bzw. Immissionsgeschehen innerhalb und außerhalb des Steinbruchgeländes sind vor allem die Abbruchkanten in den Abbauund Verladebereichen von Bedeutung. Auf Grund ihrer vertikalen Erstreckung von 20 m je Abbausohle bzw. einer Gesamthöhe von 60 m und den unmittelbar in diesem Bereich emittierten Abgasen wirken diese nahezu senkrechten Vertikalstrukturen als Barriere bei der Luftschadstoffausbreitung.

Diese Randbedingungen (großräumig gegliedertes Gelände außerhalb des Steinbruchs plus ausgedehnte senkrechte Strukturen innerhalb des Steinbruchs) können von keinem der gängigen und dem Stand der Technik entsprechenden Windfeldbzw. Ausbreitungsmodelle gleichzeitig berücksichtigt werden. Je nach Fragestellung muss daher ein Kompromiss bei der Anwendung verschiedener Modelltypen eingegangen werden.

Im vorliegenden Fall wird daher das Hauptaugenmerk auf die Modellierung der senkrechten Strukturen innerhalb des Steinbruchgeländes gelegt. Diese Strukturen lassen sich angenähert mit einem Gebäude vergleichen (senkrechte Wände; scharf definierte Abbruchkanten, die das Strömungsgeschehen bestimmen), dessen Dachbereich der bestehenden Geländeoberkante auf dem Plettenberg entspricht.

Diese Effekte wurden näherungsweise mit dem mesoskaligen diagnostischen Windfeldmodell Lprwnd einschließlich des in diesem beinhalteten diagnostischen Mikroskalenmodells zur Berücksichtigung von Gebäudestrukturen unter Berücksichtigung einer idealisierten Gebäudestruktur berücksichtigt.

Im Modell wurden die Steinbruchwände als Gebäude modelliert, welche ausgehend von der tiefsten Abbausohle in 3 Stufen (Abbausohlen) zu je 20 m Höhe nach oben ansteigen. Hierbei wurde die tiefste Sohle des Steinbruchs als eben angenommen. Die Emissionsquellen wurden auf der jeweiligen Abbausohle (tiefste Sohle, 0 m; mittlere Sohle, 20 m sowie oberste Sohle, 40 m) positioniert.

Die Auswertung der Stickstoffdeposition erfolgte modellintern im Dachbereich, welcher der Geländesohle am FFH-Gebiet entspricht.

Diese Vorgehensweise ist als eine Annäherung an die tatsächliche Situation zu verstehen, die im Fall der vorliegenden orientierten Immissionsprognose den besten Kompromiss aus den verschiedenen Anforderungen an das Ausbreitungsmodell darstellt.

#### <span id="page-17-0"></span>**5.5 Verwendetes Ausbreitungsmodell**

Es wurde mit dem Modell LASAT [\[4\]](#page-6-2) 3.3.48 gearbeitet. Das Programmsystem entspricht den Anforderungen des Anhangs 3 der TA Luft sowie der VDI Richtlinie 3945 Bl. 3 [\[1\].](#page-6-6)

## <span id="page-18-0"></span>**6 Meteorologische Daten**

Die Windrichtungsverteilung an einem Standort wird primär durch die großräumige Druckverteilung geprägt. Die Strömung in der vom Boden unbeeinflussten Atmosphäre (ab ca. 1.500 m über Grund) hat daher in Mitteleuropa ein Maximum bei südwestlichen bis westlichen Richtungen. Ein zweites Maximum, das vor allem durch die Luftdruckverteilung in Hochdruckgebieten bestimmt wird, ist bei Winden aus Ost bis Nordost vorherrschend. In Bodennähe, wo sich der Hauptteil der lokalen Ausbreitung von Schadstoffen abspielt, kann die Windrichtungs- und Windgeschwindigkeitsverteilung jedoch durch die topographischen Strukturen modifiziert sein. Im Bereich des Standorts ist eine kleinräumige Modifikation der Hauptwindrichtung vorhanden, da unebenes Gelände vorliegt.

Der Berücksichtigung der meteorologischen Situation kommt im Rahmen einer Immissionsprognose besondere Bedeutung zu, da die Ausbreitungsbedingungen anthropogen emittierter Spurenstoffe maßgeblich durch die meteorologische Situation der bodennahen Grenzschicht beeinflusst werden. Gemäß den Anforderungen des Anhang 3 TA Luft sind für Ausbreitungsrechnungen meteorologische Daten zu verwenden, die für den Standort charakteristisch sind. Sofern keine Messdaten am Anlagenstandort vorliegen, sind Daten einer geeigneten und entsprechend ausgerüsteten Station zu verwenden. Dabei ist die Übertragbarkeit der Daten zu prüfen. Nach Anhang 3, Nr. 12 TA Luft kann prinzipiell, in Abhängigkeit der Häufigkeit von Schwachwindsituationen, entweder eine meteorologische Zeitreihe (AKTerm) oder eine Ausbreitungsklassenstatistik (AKS) verwendet werden.

Im vorliegenden Fall wurden für die Beschreibung der meteorologischen Situation die Winddaten sowie die Ausbreitungsklassen der nahegelegenen Wetterstation Klippeneck des Deutschen Wetterdienstes (DWD) herangezogen [\[2\].](#page-6-7) Der Klippeneck ist ca. 980 m hoch und befindet sich ebenfalls am Rand der Alb ca. 11 km südwestlich des Plettenbergs. Aufgrund der räumlichen Nähe und der ähnlichen topographischen Gegebenheiten können die Daten dieser Messstation auf den Standort übertragen werden.

Die Windrose für Klippeneck ist in [Abbildung 5](#page-19-0) dargestellt. Diese zeigt ein ausgeprägtes Maximum der Windrichtungen aus Südwest und ein Sekundärmaximum bei östlichen Windrichtungen. Die mittlere jährliche Windgeschwindigkeit beträgt ca. 4,6 m/s, was mit der exponierten Höhenlage zusammenhängt. In [Abbildung 6](#page-20-0) sind die Häufigkeiten der Windgeschwindigkeits- und Ausbreitungsklassen nach TA Luft dargestellt. Windschwache Lagen mit Windgeschwindigkeiten < 1,4 m/s kommen zu ca. 4,6 % der Jahresstunden vor. Mit ca. 70 % Anteil an der Häufigkeit aller Ausbreitungsklassen, sind die indifferenten Ausbreitungssituationen der Klassen III/1 und III/2 am häufigsten. Stabile Ausbreitungssituationen der Klassen I und II, zu denen unter anderem die Inversionswetterlagen zu rechnen sind, treten an etwa 13 % der Jahresstunden auf.

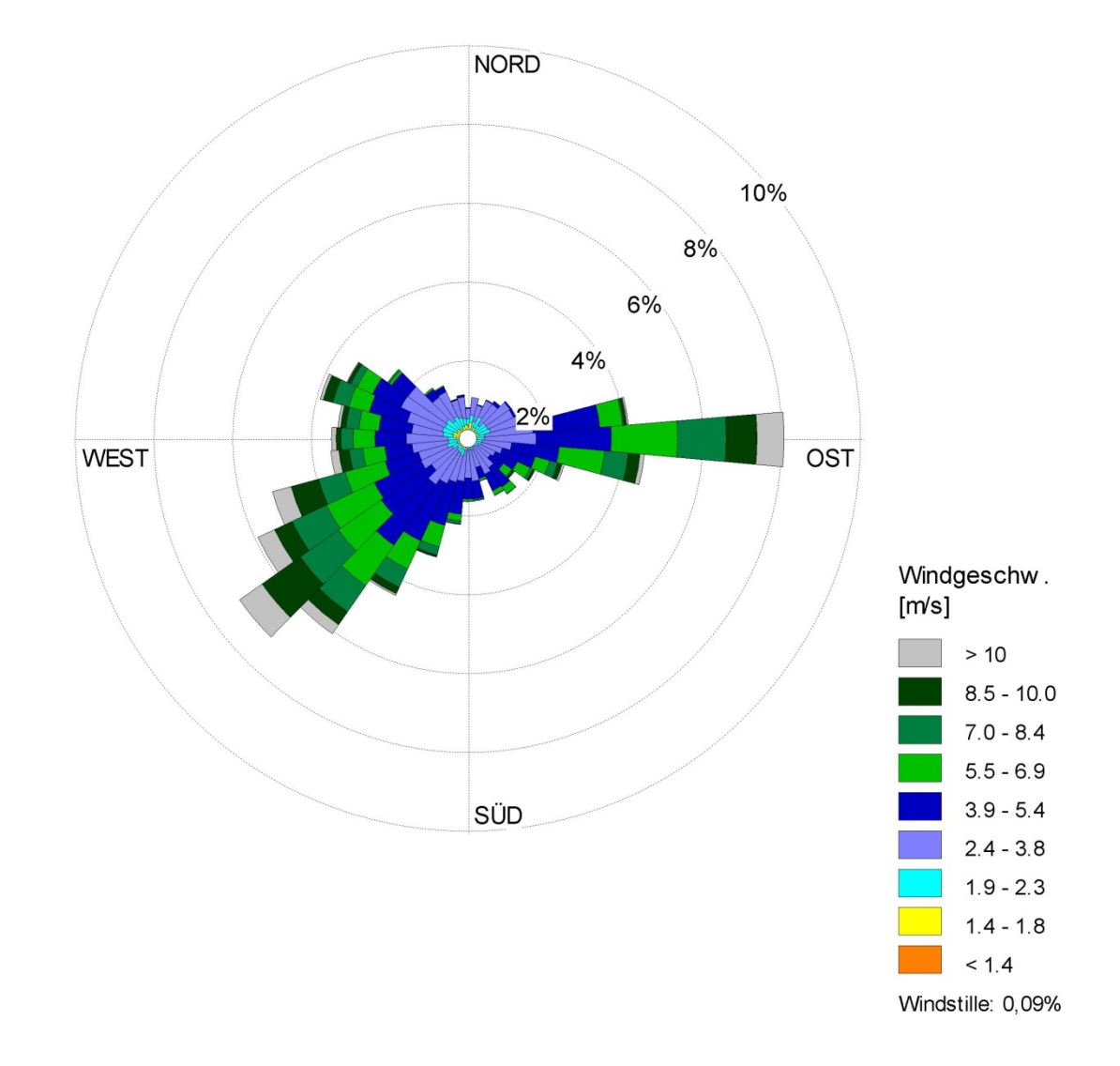

<span id="page-19-0"></span>Abbildung 5. Windrichtungshäufigkeitsverteilung der DWD-Station Klippeneck [\[2\].](#page-6-7)

Im Rechengebiet wurde das Anemometer im Zuge der Berechnungen wie folgt auf positioniert:

- GK Rechtswert: 34 85 299
- GK Hochwert: 53 41 370

# MULLER-BBM

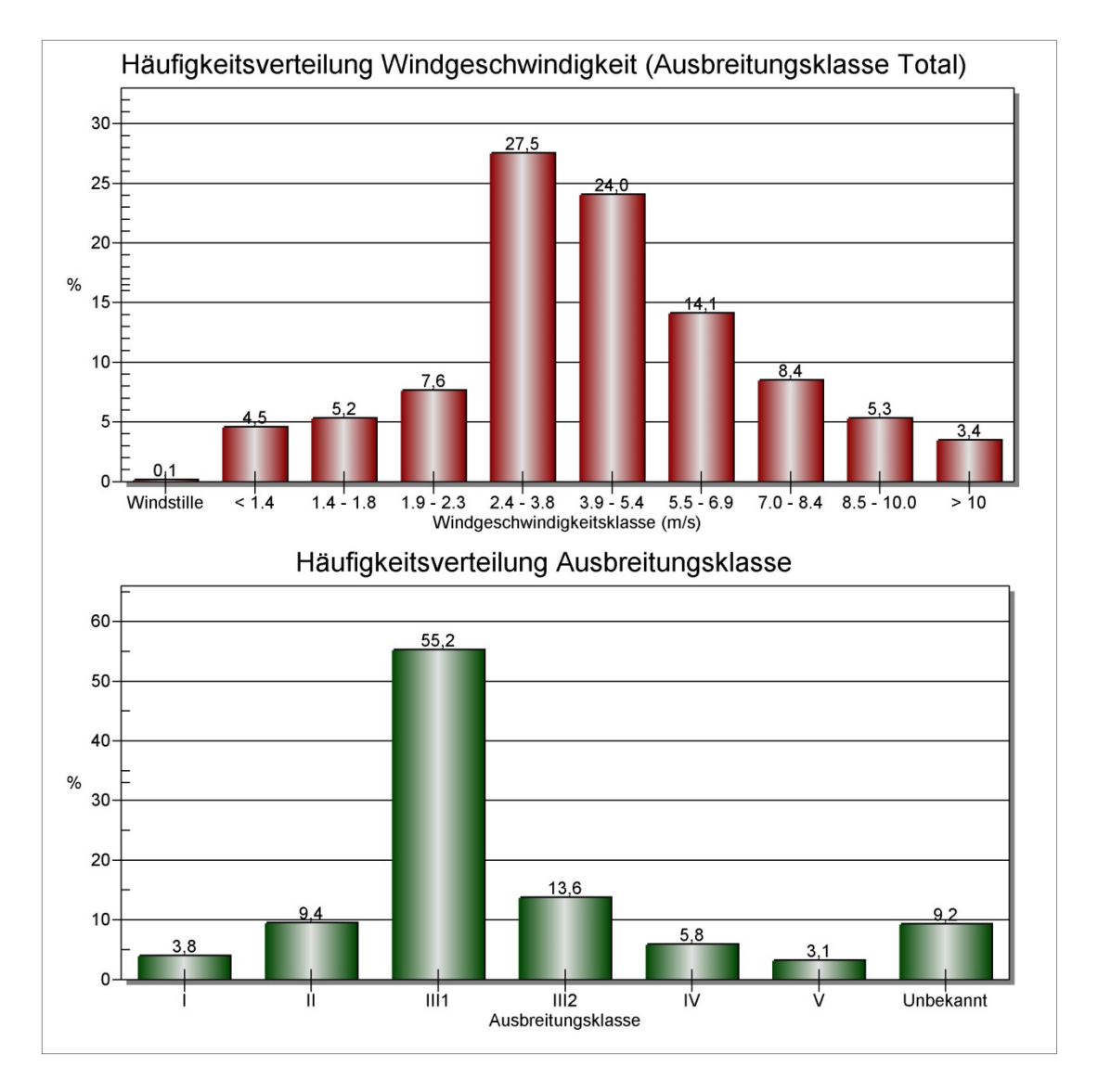

<span id="page-20-0"></span>Abbildung 6. Häufigkeitsverteilung Windgeschwindigkeit und Ausbreitungsklasse der DWD-Station Klippeneck [\[2\].](#page-6-7)

Die vom Partikelmodell zusätzlich benötigten meteorologischen Grenzschichtprofile und die hierzu benötigten Größen

- Windrichtung in Anemometerhöhe
- Monin-Obukhov-Länge
- Mischungsschichthöhe
- Rauhigkeitslänge
- Verdrängungshöhe

wurden gemäß Richtlinie VDI 3783 Blatt 8 und entsprechend den in Anhang 3 der TA Luft festgelegten Konventionen bestimmt.

## **7 Ergebnisse Immissionsprognose**

#### <span id="page-21-1"></span><span id="page-21-0"></span>**7.1 Zusatzbelastung durch den Steinbruchbetrieb nach der Süderweiterung**

Die Zusatzbelastungen durch die dem Steinbruch zugeordneten Quellen wurden mittels Ausbreitungsrechnungen nach TA Luft prognostiziert Es wurde mit dem Modell LASAT [\[4\]](#page-6-2) 3.3.48 gearbeitet. Das Programmsystem entspricht den Anforderungen des Anhangs 3 der TA Luft sowie der VDI Richtlinie 3945 Bl. 3 [\[1\].](#page-6-6)

In den nachfolgenden Darstellungen ist die Stickstoffdeposition in kg N/(ha a) auf dem Höhenniveau der Geländeoberkante beim FFH-Gebiet dargestellt. Das FFH-Gebiet ist rot schraffiert markiert, die modellierten Emissionsquellen sind blau dargestellt. Die Emissionsquellen befinden sich im Modell je nach Abbausohle auf verschiedenen Höhenlevels.

Aufgrund der Emissionsstärke und der Auswertung auf der oberen Geländesohle werden nur im Nahbereich am Rande des FFH-Gebiets relevante Depositionen berechnet.

Die Abbildungen 8 und 9 zeigen Detailausschnitte am Rande des FFH-Gebiets.

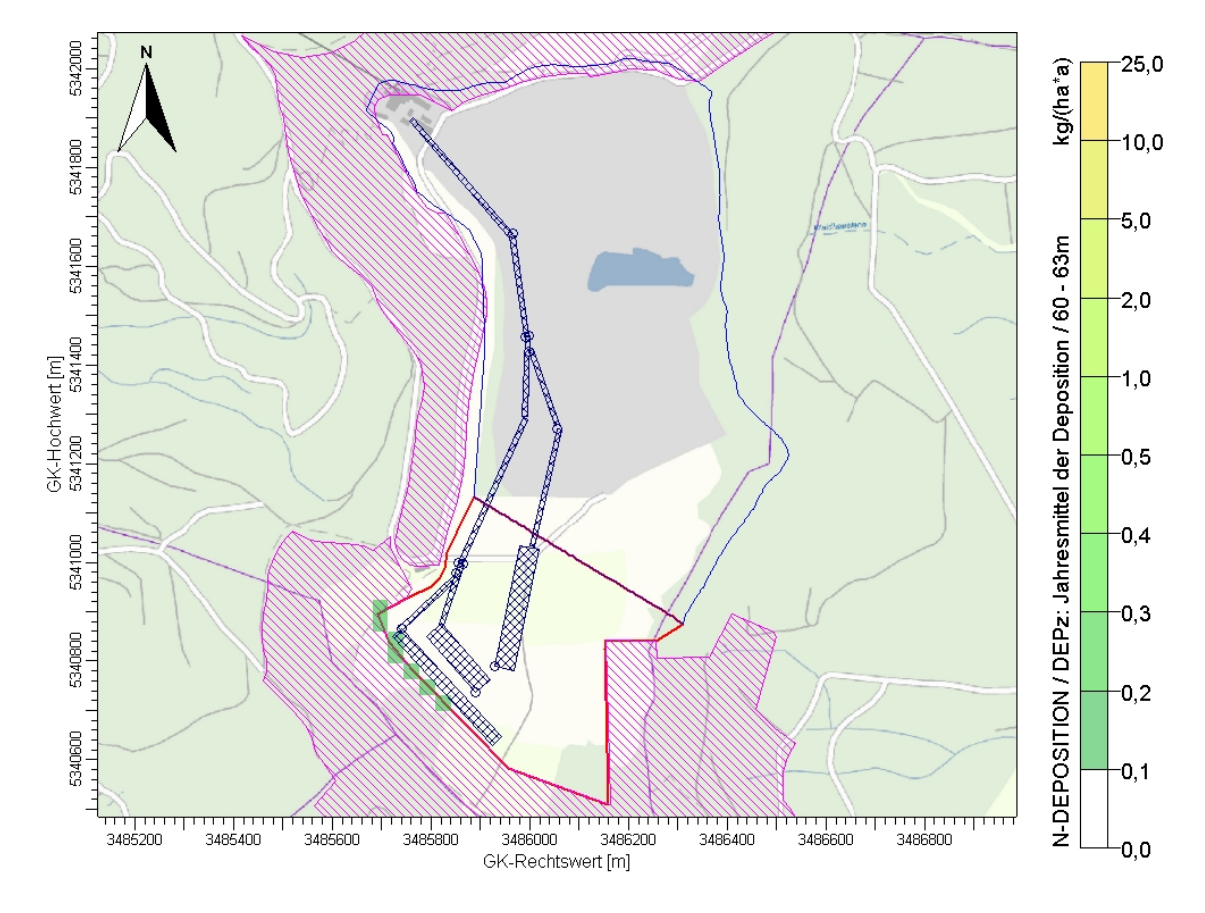

<span id="page-21-2"></span>Abbildung 7. Zusatzbelastung der Stickstoffdeposition im Jahresmittel in kg/(ha\*a). Auswerteraster 32m \* 32m, FFH-Gebiet magenta schraffiert.

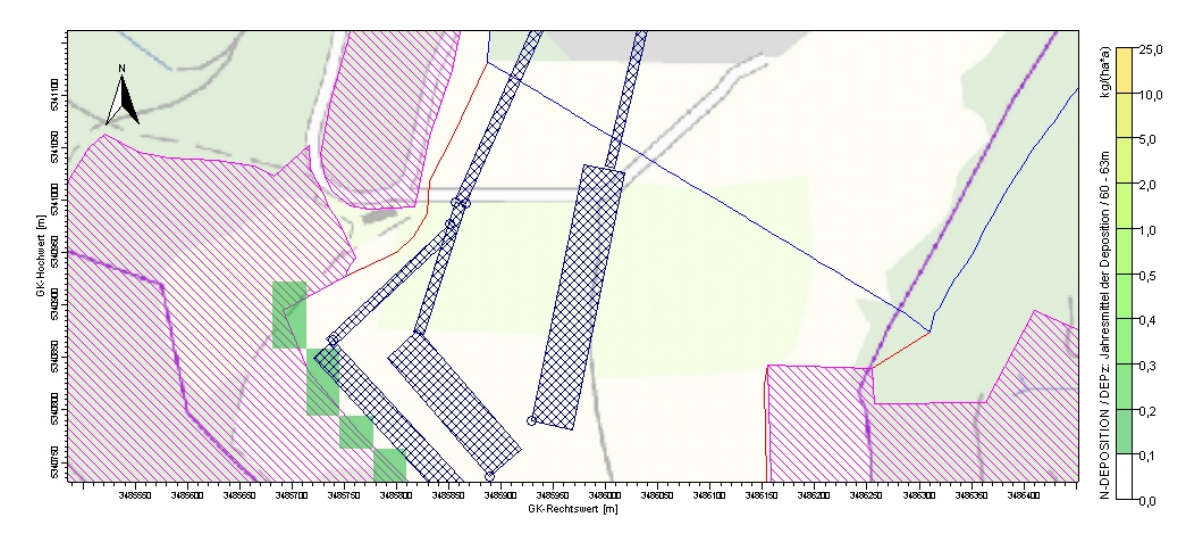

Abbildung 8. Zusatzbelastung der Stickstoffdeposition im Jahresmittel in kg/(ha\*a), Detailausschnitt für den Südbereich. Auswerteraster 32 m \* 32 m, FFH-Gebiet magenta schraffiert; Detailauszug Erweiterungsbereich Südteil.

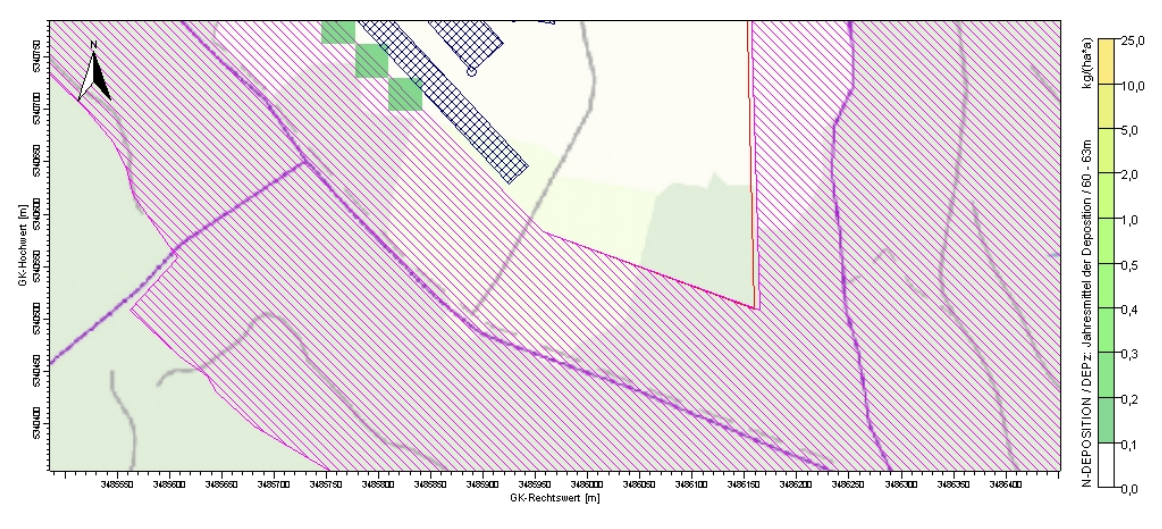

Abbildung 9. Zusatzbelastung der Stickstoffdeposition im Jahresmittel in kg/(ha\*a), Detailausschnitt für den Südbereich. Auswerteraster 32 m \* 32 m, FFH-Gebiet magenta schraffiert; Detailauszug Erweiterungsbereich Südteil.

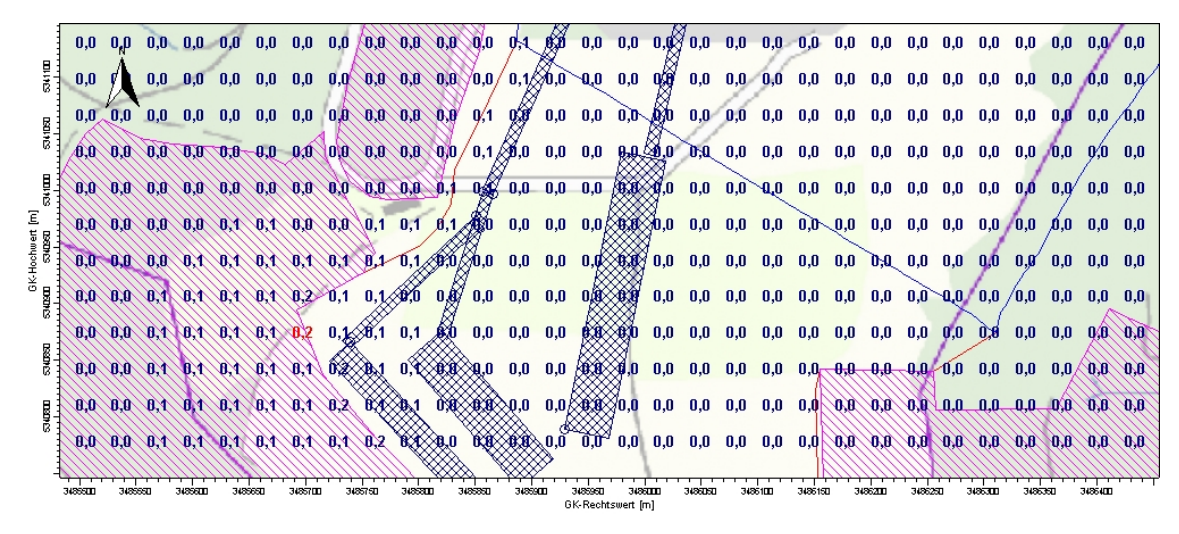

Abbildung 10. Zusatzbelastung der Stickstoffdeposition im Jahresmittel in kg/(ha\*a). Auswerteraster 32 m \* 32 m, FFH-Gebiet magenta schraffiert; Detailauszug Erweiterungsbereich Nordteil.

|                    |         |                 |      |  | S.O ^ 1.O ^ 1.O 1.O 1.O 1.O 1.O 0.O 1.O 1.O 1.O |          |         |                                                                                                    | INBOOKBOOLII |     |    | 0.0 /2436220.0    |     | 0.0 | 0.0     | 0.0   | 0.0             | -0.0N | _0.8 \ 0.8 \ 0.8 \ 0.0 |     |    |                                                                                                    |        |            | $-0.0$ 0.0 $-0.0$ 0.0 $-0.0$                                                                   |
|--------------------|---------|-----------------|------|--|-------------------------------------------------|----------|---------|----------------------------------------------------------------------------------------------------|--------------|-----|----|-------------------|-----|-----|---------|-------|-----------------|-------|------------------------|-----|----|----------------------------------------------------------------------------------------------------|--------|------------|------------------------------------------------------------------------------------------------|
|                    |         |                 |      |  |                                                 |          |         |                                                                                                    |              |     |    |                   |     |     |         |       |                 |       |                        |     |    |                                                                                                    |        |            |                                                                                                |
|                    |         |                 |      |  |                                                 |          |         |                                                                                                    |              |     |    |                   |     |     |         |       |                 |       |                        |     |    |                                                                                                    |        |            |                                                                                                |
|                    |         |                 |      |  |                                                 |          |         | $0.0 \quad 0.0 \quad 0.1 \quad 0.1 \quad 0.1 \quad 0.1 \quad 0.1 \quad 0.1 \quad 0.1 \quad 0.2 \quad 0.2 \quad 0.3 \quad 0.0 \quad 0.0 \quad 0.0$                                                                             |              |     |    |                   |     |     | 0,0     |       | $0,0 \quad 0,0$ |       |                        |     |    |                                                                                                    |        |            | $16.0 \times 0.0 \times 0.4 \times 0.0 \times 0.0 \times 0.0 \times 0.0 \times 0.0 \times 0.0$ |
|                    | n.n     |                 |      |  |                                                 |          |         |                                                                                                    |              |     |    |                   |     |     |         |       |                 |       |                        |     |    |                                                                                                    |        |            |                                                                                                |
|                    |         | $0.0 \quad 0.0$ |      |  |                                                 |          |         | $0.0$ $0.0$ $0.0$ $0.0$ $0.0$ $0.0$ $0.0$ $0.0$ $0.0$ $0.0$ $0.0$ $0.0$ $0.0$ $0.0$ $0.0$ $0.0$ $0.0$ $0.0$ $0.0$ $0.0$ $0.0$ $0.0$ $0.0$ $0.0$ $0.0$ $0.0$ $0.0$ $0.0$ $0.0$ $0.0$ $0.0$ $0.0$ $0.0$ $0.0$ $0.0$ $0.0$ $0.0$ |              |     |    |                   |     |     |         |       |                 |       |                        |     |    | $-0.0$ $-0.0$ $-0.0$ $-0.0$ $-0.0$ $-0.0$ $-0.0$ $-0.0$ $-0.0$ $-0.0$                                                                                                    |        |            |                                                                                                |
| GK-Hochwe<br>SNUSE |         | $0.0 \pm 0.0$   |      |  |                                                 |          |         |                                                                                                    |              |     |    |                   |     |     |         |       |                 |       |                        |     |    |                                                                                                    |        |            |                                                                                                |
|                    |         |                 |      |  |                                                 |          |         |                                                                                                    |              |     |    |                   |     |     |         |       |                 |       |                        |     |    | $10,0$ / 0,0 $10$ / 0,0 $10$ / 0,0 $10$ / 0,0 $10$ / 0,0 $10$ / 0,0 $10$ / 0,0 $10$ / 0,0 $10$ / 0,0 $10$ / 0,0 $10$ / 0,0 $10$ / 0,0 $10$ / 0,0 $10$ / 0,0 $10$ / 0,0 $10$ / 0,0 $10$ / 0,0 $10$ / 0,0 $10$ / 0,0 $10$ / 0,0 |        |            |                                                                                                |
|                    |         |                 |      |  |                                                 |          |         |                                                                                                    |              |     |    |                   |     |     |         |       |                 |       |                        |     |    |                                                                                                    |        |            |                                                                                                |
|                    |         |                 |      |  |                                                 |          |         |                                                                                                    |              |     |    |                   |     |     |         |       |                 |       |                        |     |    |                                                                                                    |        |            |                                                                                                |
|                    |         |                 |      |  |                                                 |          |         |                                                                                                    |              |     |    |                   |     |     |         |       |                 |       |                        |     |    |                                                                                                    |        |            |                                                                                                |
|                    |         |                 |      |  |                                                 |          |         |                                                                                                    |              |     |    |                   |     |     |         |       |                 |       |                        |     |    |                                                                                                    |        |            |                                                                                                |
|                    | 0.0     | - 0.0           | -0.0 |  | $0.0 \times 0.0$                                | ÆЮ       | ACR/ACR | ARAN'                                                                                                    | 化化小化化        | AKA | AШ | ÆЮ                | ABR | AН  |         | 化化混合化 |                 |       | мм                     | AND | ÆÆ | NM.                                                                                                    | AM-/AA | 30.8X 9.8E |                                                                                                |
|                    | 3488711 | 3,855           |      |  |                                                 | 34257 DE |         |                                                                                                    |              |     |    | GK-Rechtswert [m] |     |     | न कराना |       | 3126100         |       |                        |     |    |                                                                                                    |        | 34364TT    |                                                                                                |

<span id="page-23-0"></span>Abbildung 11. Zusatzbelastung der Stickstoffdeposition im Jahresmittel in kg/(ha\*a). Auswerteraster 32 m \* 32 m, FFH-Gebiet magenta schraffiert; Detailauszug Erweiterungsbereich Südteil.

Wie aus den vorausgehenden Abbildungen [Abbildung 7](#page-21-2) bis [Abbildung 10](#page-23-0) zu erkennen ist, werden vorhabensbezogene Stickstoffepositionen von bis zu 0,2 kg N/(ha\*a) im Übergangsbereich Steinbruchabbaugebiet – FFH-Gebiet prognostiziert.

Bei einer zukünftigen Modernisierung des Fahrzeug- und Maschinenparks wird sich aufgrund der gesetzlichen Vorgaben die Emissionssituation verbessern, so dass hieraus auch niedrigere Stickstoffeinträge resultieren werden.

## **Anhang**

### <span id="page-24-0"></span>**Parameterdateien**

#### **Parameterdateien**

#### **Eingabedatei param.def**

- Input file created by AUSTAL2000 2.6.11-WI-x

==================================================== param.def

 $Ident = "r1"$  $Seed = 111111$  $Interval = 01:00:00$  RefDate = 1999-01-01.00:00:00 Start = 00:00:00 End = 365.00:00:00 Average  $= 24$  Flags = +MAXIMA+CHEM+MNT ==================================================== grid.def

RefX = 3486000

RefY = 5341350

 $GGCS = GK$ 

.

.

 Sk = { 0.0 3.0 6.0 9.0 12.0 15.0 18.0 21.0 24.0 27.0 30.0 33.0 36.0 39.0 42.0 45.0 48.0 51.0 54.0 57.0 60.0 63.0 66.0 69.0 72.0 75.0 78.0 81.0 84.0 87.0 90.0 93.0 96.0 99.0 102.0 105.0 108.0 111.0 114.0 117.0 120.0 123.0 126.0 129.0 132.0 135.0 138.0 141.0 144.0 147.0 150.0 154.0 160.0 169.0 183.0 200.0 300.0 400.0 500.0 600.0 700.0 800.0 1000.0 1200.0 1500.0 }

 $Nzd = 31$ 

-

.

-

.

Flags = +NESTED+BODIES

! Nm | NI Ni Nt Pt Dd Nx Ny Nz Xmin Ymin Rf Im Ie -----+------------------------------------------------------------------ N 05 | 1 1 2 3 256.0 30 30 64 -3806.0 -3756.0 0.5 200 1.0e-004 N 04 | 2 1 2 3 128.0 30 30 64 -2014.0 -1964.0 0.5 200 1.0e-004

N 03 | 3 1 2 3 64.0 56 56 64 -1886.0 -1836.0 0.5 200 1.0e-004 N 02 | 4 1 2 3 32.0 88 88 64 -1502.0 -1452.0 1.0 200 1.0e-004 N 01 | 5 1 2 3 16.0 168 168 64 -1438.0 -1388.0 1.0 200 1.0e-004

------------------------------------------------------------------------ ================================================== bodies.def

 DMKp = { 6.000 1.000 0.300 0.050 0.700 1.200 15.0 0.500 0.300 }  $TrbExt = 1$ 

RFile = "poly\_raster.dmna"

==================================================== sources.def

! Nr. | Xq Yq Hq Aq Bq Cq Wq Dq Vq Qq Ts Lw Rh Tt

```
------+--------------------------------------------------------------------------------------------
Q 01 | -70.7 -560.6 0.0 40.0 250.0 4.0 -11.5 0.0 0.0 0.000 -1.0 0.0000 0.0 0.0
Q 02 | -134.2 -352.9 20.0 320.0 10.0 3.0 66.0 0.0 0.0 0.000 -1.0 0.0000 0.0 0.0
Q 03 | -1.1 109.5 0.0 203.8 10.0 3.0 98.3 0.0 0.0 0.000 -1.0 0.0000 0.0 0.0
Q 04 | -34.9 314.9 0.0 310.0 10.0 3.0 130.5 0.0 0.0 0.000 -1.0 0.0000 0.0 0.0
Q 05 | -2.0 77.4 0.0 160.0 10.0 3.0 -71.0 0.0 0.0 0.000 -1.0 0.0000 0.0 0.0
Q 06 | -9.7 105.8 0.0 160.0 10.0 3.0 -91.9 0.0 0.0 0.000 -1.0 0.0000 0.0 0.0
Q 07 | -110.5 -613.3 20.0 40.0 150.0 4.0 41.1 0.0 0.0 0.000 -1.0 0.0000 0.0 0.0
Q 08 | -260.5 -483.6 40.0 25.0 300.0 4.0 -137.2 0.0 0.0 0.000 -1.0 0.0000 0.0 0.0
Q 09 | -143.3 -351.6 20.0 130.0 10.0 3.0 252.0 0.0 0.0 0.000 -1.0 0.0000 0.0 0.0
Q 10 | -149.3 -372.7 40.0 161.3 10.0 3.0 -137.0 0.0 0.0 0.000 -1.0 0.0000 0.0 0.0
Q 11 | 55.5 -79.0 0.0 245.0 10.0 3.0 256.7 0.0 0.0 0.000 -1.0 0.0000 0.0 0.0
------+--------------------------------------------------------------------------------------------
     ================================================= substances.def
. 
 Name = gas
 Unit = g Rate = 8.00000
 Vsed = 0.0000
-
! Substance | Vdep Refc Refd Rfak Rexp
------------+--------------------------------------------------
K nox | 0.000e+000 3.000e-005 0.000e+000 0.000e+000 0.800e+000
K no2 | 0.300e-002 4.000e-005 0.000e+000 1.000e-007 1.000e+000
K no | 0.050e-002 0.000e+000 0.000e+000 0.000e+000 0.000e+000
------------+--------------------------------------------------
   ==================================================== chemics.def
. 
! created\from | gas.no
---------------+--------
C gas.no2 | ?
C gas.no | ?
   ---------------+--------
   ==================================================== emissions.def
. 
! SOURCE | gas.nox gas.no2 gas.no
---------+---------------------------------------
E 01 | 5.564e-002 1.114e-002 2.903e-002
E 02 | 9.917e-003 1.972e-003 5.167e-003
E 03 | 6.333e-003 1.278e-003 3.306e-003
E 04 | 9.611e-003 1.917e-003 5.028e-003
E 05 | 4.972e-003 1.000e-003 2.583e-003
E 06 | 4.972e-003 1.000e-003 2.583e-003
E 07 | 5.564e-002 1.114e-002 2.903e-002
```
## MULLER-BBM

E 08 | 5.564e-002 1.114e-002 2.903e-002 E 09 | 4.028e-003 8.056e-004 2.111e-003 E 10 | 5.000e-003 1.000e-003 2.611e-003 E 11 | 7.611e-003 1.528e-003 3.972e-003 ---------+--------------------------------------- ==================================================== monitor.def . ! Nr. | Xp Yp Hp ------+---------------------- M 01 | -263.3 459.1 90.0 M 02 | 100.4 -832.1 90.0 ------+---------------------- ==================================================== **Rechenlaufprotokoll lasat.log (Auszug)** [ICL version = 1310] [compile options = /O3 /Qopenmp /fp:source] lasat\_3.3.48 2015-01-14 08:30:04 2015-11-25 22:53:50 --------------------------------------------------------- Settings: num-threads=12 uamin=0.01 --------- Arguments: d:/Dauerrechnung/lst/M112150/M112150\_r28/ -y1 --------

TMN initialising locks, buffer count  $= 0$ 

MST initializing thread 0

TMN\_3.3.46 2015-01-14 08:29:54 65bfb12f

MST initializing thread 1

MST starting background service

MST running MstServer

 Dispersion Model LASAT, Version 3.3.48-64WI13-m4 Copyright (c) L. Janicke 1989-2015

 Licence/K: Mueller-BBM GmbH, Planegg Working directory: d:/Dauerrechnung/lst/M112150/M112150\_r28/

 Program is running on W2991 12 processors available, 12 used

Program creation date: 2015-01-14 08:30:04

MST\_3.3.48 2015-01-14 08:29:36

GRD\_3.3.40 2015-01-14 08:29:44

BDS\_3.3.37 2015-01-14 08:29:49

reading grid.def ...

... grid.def evaluated

reading bodies.def ...

... bodies.def evaluated (22350 bodies found)

GRD: surface of grid  $(1,1)$  : 0.00 <= 0.00 <= 0.00

GRD: creating grda111.dmna ...

GRD: creating grda211.dmna ...

GRD: creating grda311.dmna ...

GRD: creating grda411.dmna ...

GRD: surface of grid  $(2,1)$  : 0.00 <= 0.00 <= 0.00

GRD: creating grda121.dmna ......

#### …

Total Emissions:

 gas.nox : 6.917863e+06 g gas.no2 : 1.385080e+06 g gas.no : 3.609327e+06 g

2015-11-26 08:34:17 program lasat finished

 $2015 - 11 - 2608 : 34 : 17 = 1000$